# **Foreman - Bug #1265**

# **Parition tables can't access @host**

10/26/2011 09:26 PM - Joshua Hoblitt

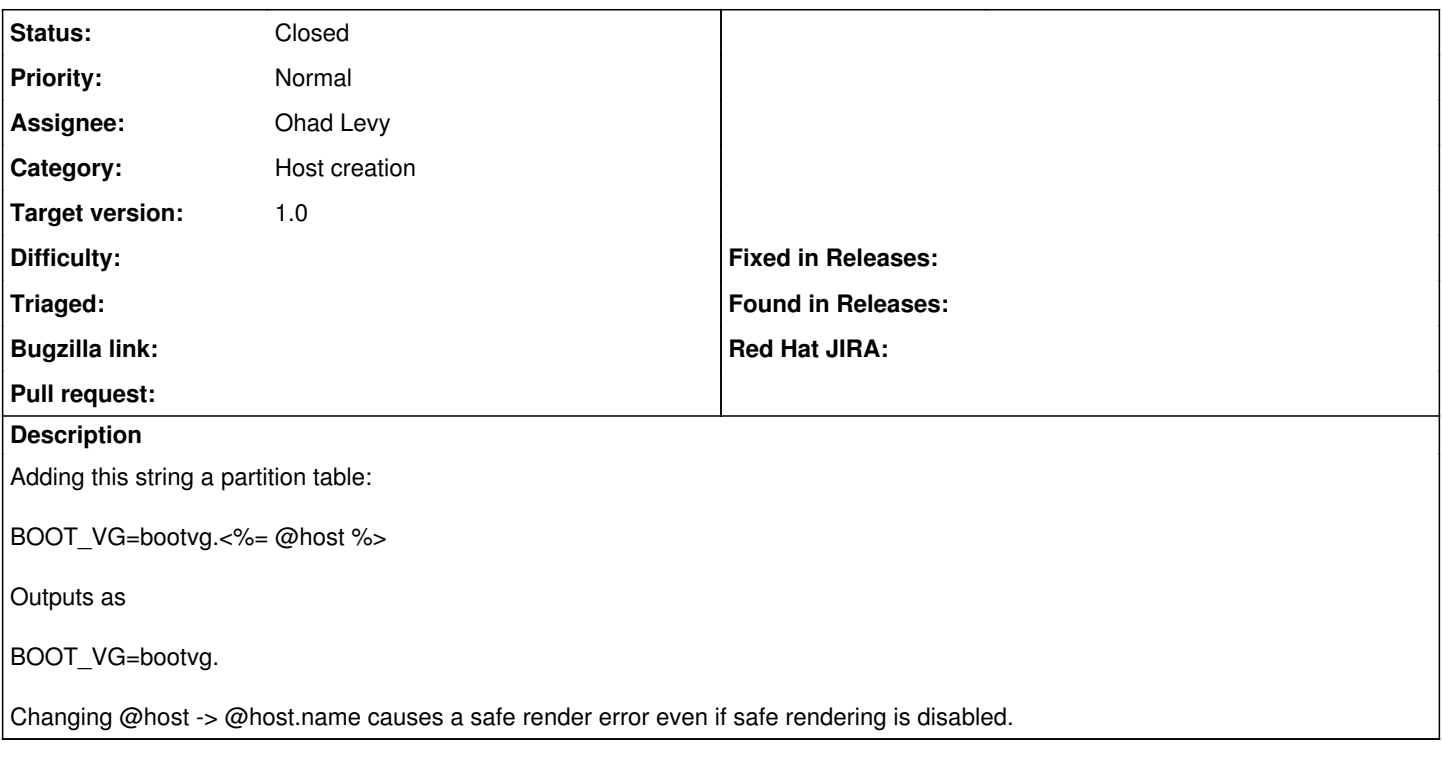

### **Associated revisions**

## **Revision 6546ad94 - 01/29/2012 09:11 AM - Ohad Levy**

fixes #1265 - Parition tables can't access @host

#### **History**

## **#1 - 01/29/2012 08:12 AM - Ohad Levy**

*- Assignee set to Ohad Levy*

*- Target version set to 1.0*

#### **#2 - 01/29/2012 08:13 AM - Ohad Levy**

@host.name would not work, as @host is not defined.

just <%= name %> would have worked, but anyway, the following fix would fix both issues regardless.

### **#3 - 01/29/2012 09:58 AM - Ohad Levy**

*- Status changed from New to Closed*

*- % Done changed from 0 to 100*

Applied in changeset [6546ad949288768bd63a4910d2a3bf222ac1e1d9.](https://projects.theforeman.org/projects/foreman/repository/foreman/revisions/6546ad949288768bd63a4910d2a3bf222ac1e1d9)